## **Aeries Instructions**

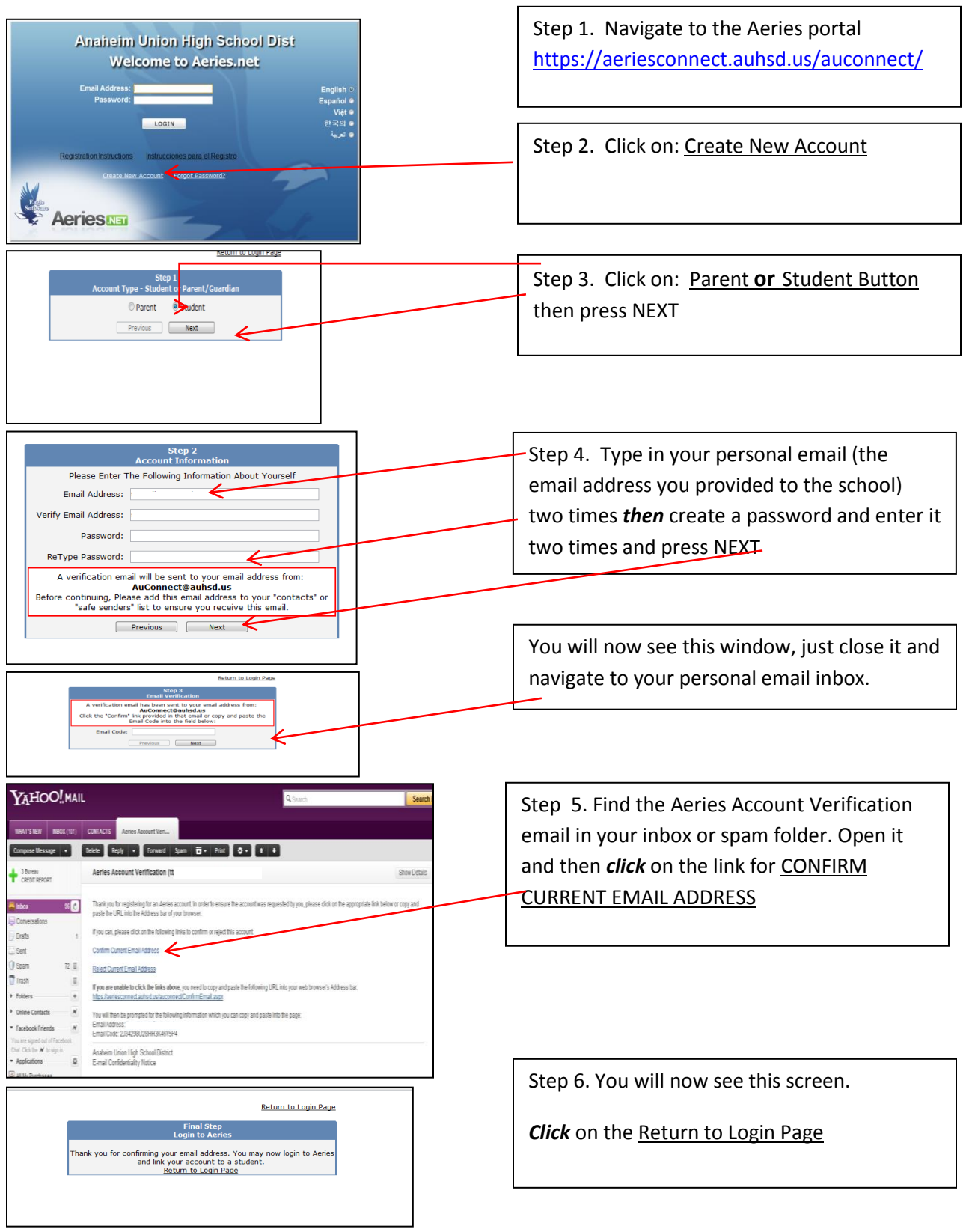

## **Aeries Instructions**

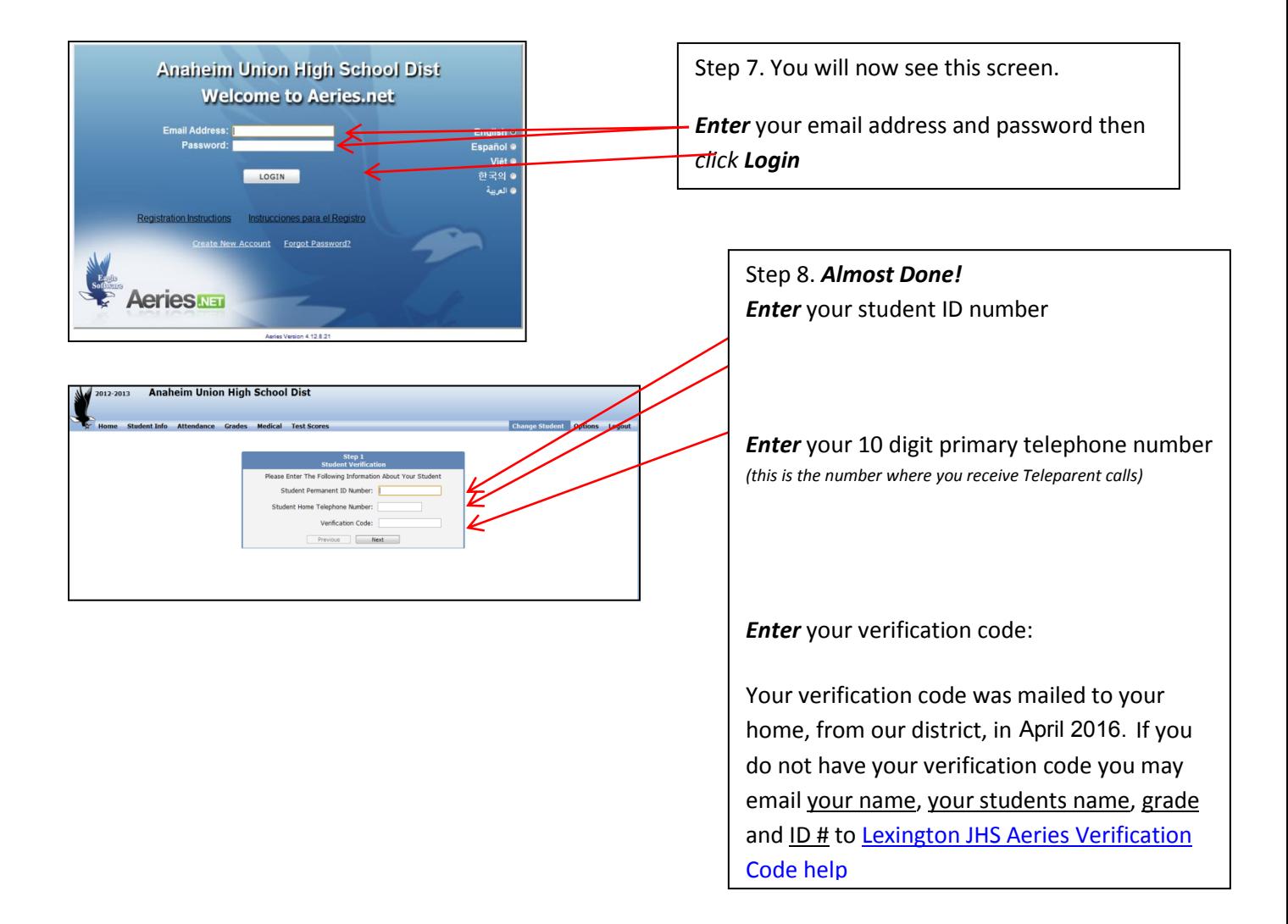